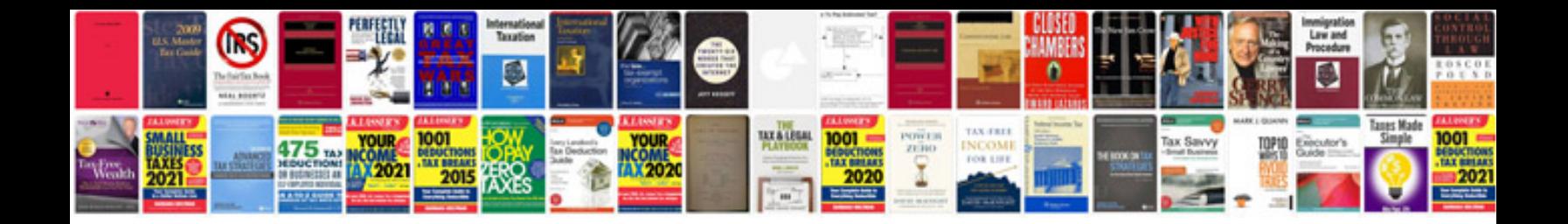

**Nys dmv manual**

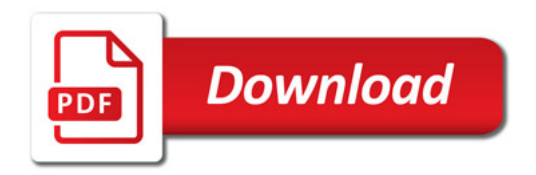

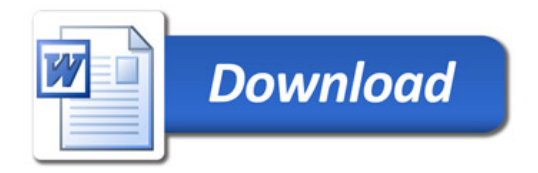